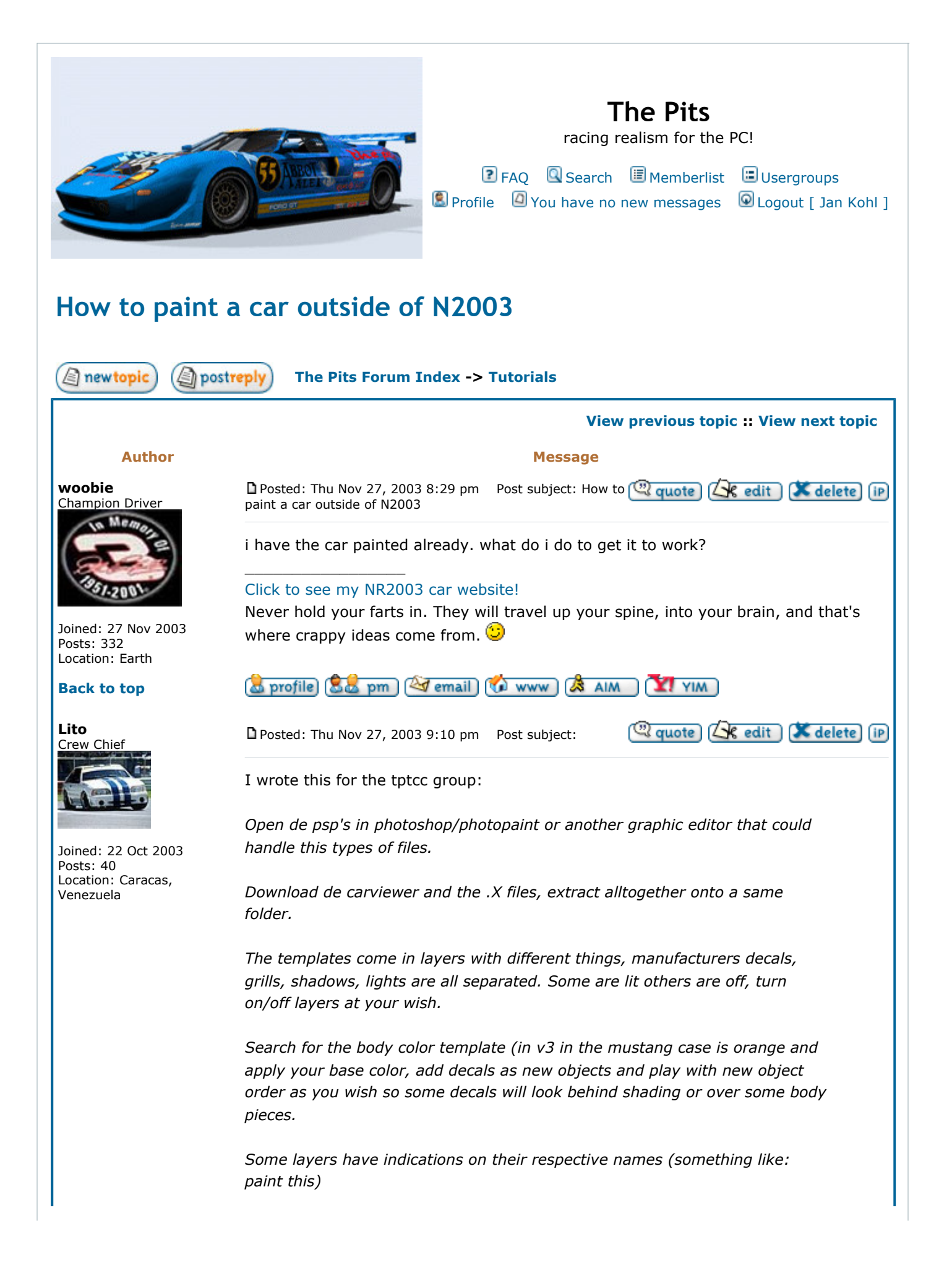

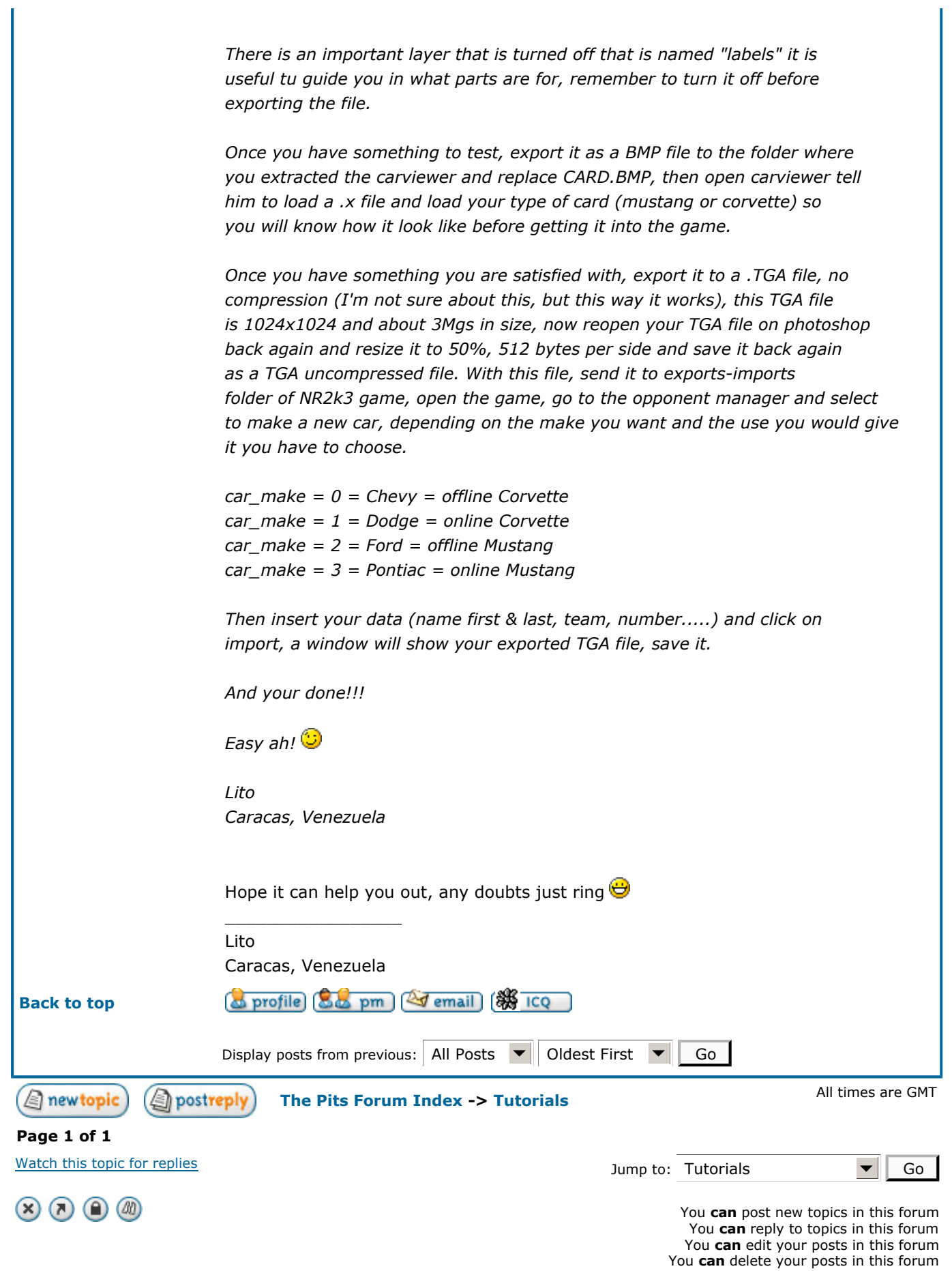

You **can** vote in polls in this forum You can moderate this forum

Go to Administration Panel

Powered by phpBB 2.0.13 © 2001, 2002 phpBB Group